## **Procedura de înscriere în programul ECDL**

**1. Accesați** *ecdl.ro*

## **2.** Alegeți din dreapta *Înscrie-te acum în programul ecdl*<br> **E** Gs 11A (2022-2023) Class a X-1 x | & Rezultate clautati - Google Din x | M Mesge trimise - adelantipoloux x | **B** ECDL - Romania

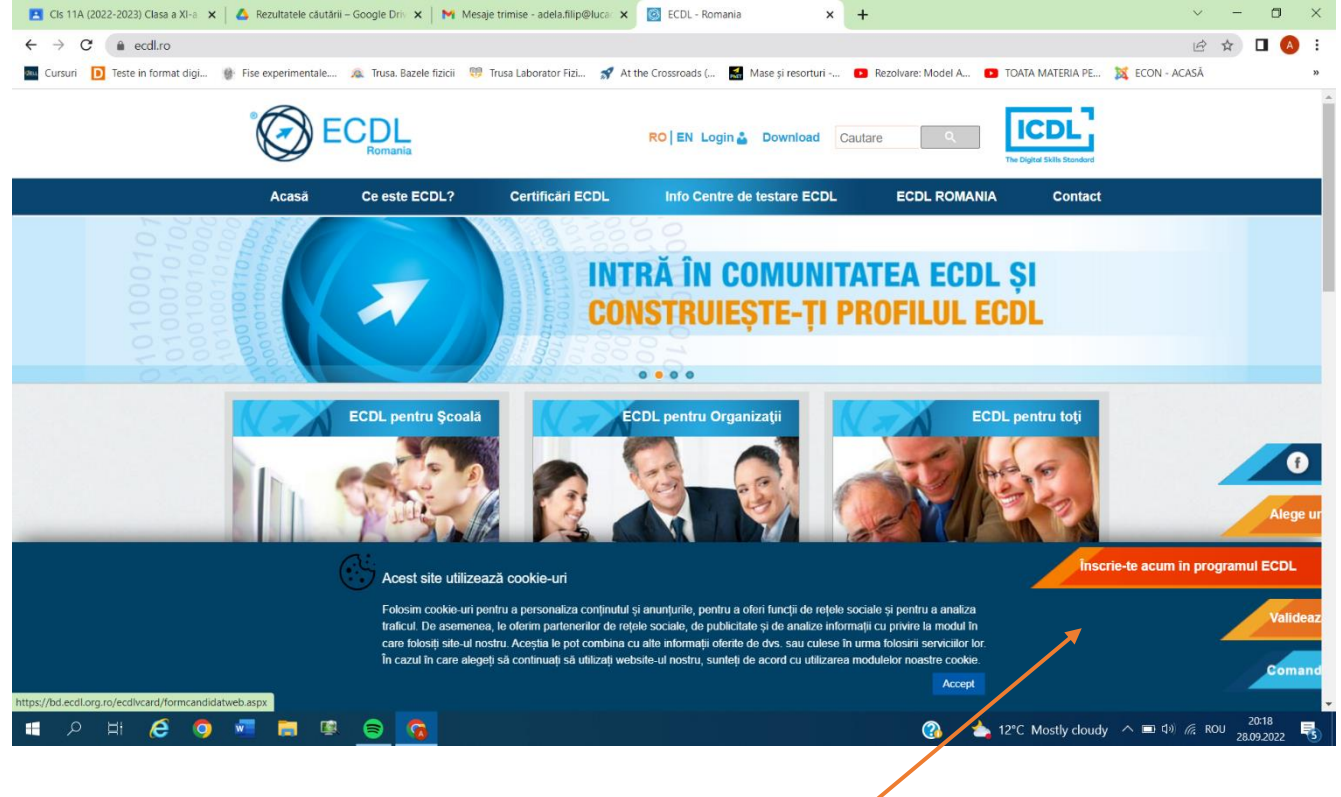

**3. Completați formularul corespunzător minor/major cu datele din buletin**

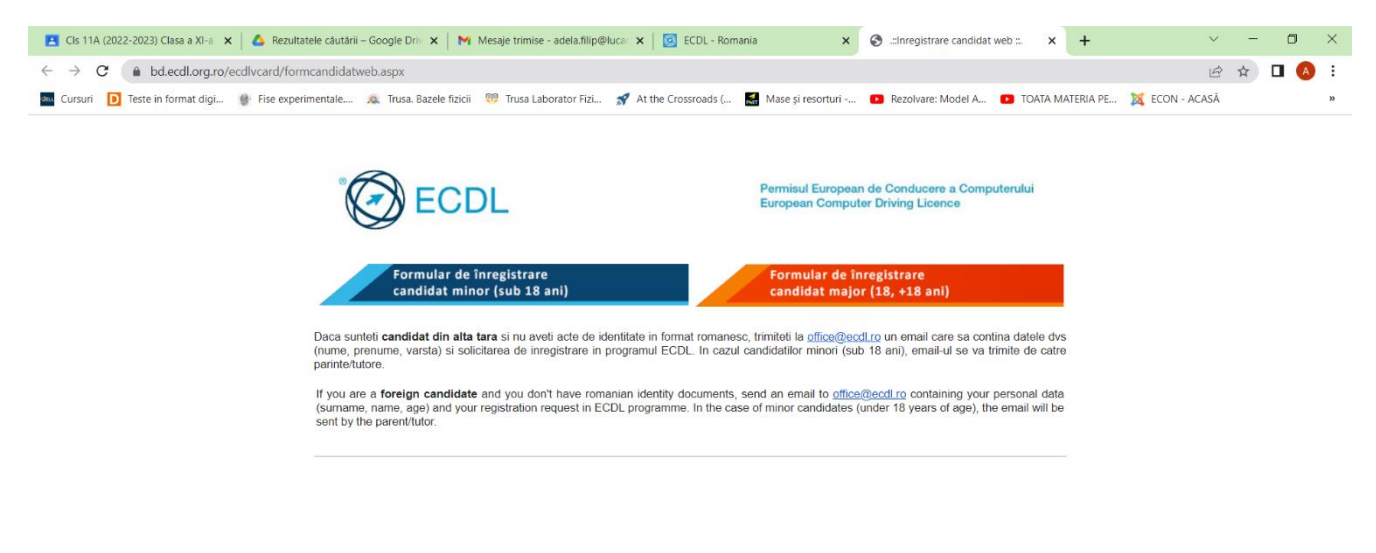

- **4. După trimiterea formularului veți primi un** *link de validare* **pe mailul scris în formular la părinte/ elev major pe care trebuie să îl accesați in maxim 2 zile calendaristice.**
- **5. În această etapă trimite un mail la** *[adela.filip@lucaciu.ro](mailto:adela.filip@lucaciu.ro)* **cu mesajul** *m-am înscris la ecdl, numele, CNP*
- **6. Astfel, vei fi alocat la centrul de examinare al colegiului nostru și vei primi răspuns mail de confirmare.**
- **7. Acum, din contul de candidat ecdl vei solicita** *alocare serie unică*
- *8.* **Vei face plata online, cu cardul (aproximativ 200 lei) și astfel vei fi înscris** *în baza de date ECDL România.*
- *9.* **Pentru a susține examenele te vei prezenta în laboratorul de informatică L1, până cu o zi înainte de data examinării ca să te înscrii la modulul pe care dorești să îl dai.**
- *10.* **Poți începe să dai examenele oricând dorești, în ce ordine dorești, atunci când se organizează examene în centrul nostru, până în clasa a 12-a, inclusiv.**
- *11.* **Permisul ecdl nu expiră și vei fi pe viață în baza de date ecdl, deci oricând vei dori, mai târziu, poți să dai alt modul, în alte centre ecdl.**

**Permisul ECDL PROFIL START BAC** se obţine în urma promovării a **4 module fixe obligatorii**: **Utilizarea computerului**, **Instrumente online**, **Editare de text**, **Calcul tabelar**.

**Permisul ECDL PROFIL BAC** se obţine în urma promovării a **6 module fixe obligatorii**:

**Utilizarea computerului**, **Instrumente online**, **Editare de text**, **Calcul tabelar**, **Baze de date**, **Prezentări**.

Pe lângă acestea puteți susține orice module existente în lista de oferte: 3D printing, web design, computing, etc. Mai multe detalii: *https://ecdl.ro/articol/certificari-ecdl\_5.html*